## *Mapping the Reddening and Extinction* towards the Galactic Bulge from **Panchromatic Photometry of RR Lyrae** *Light Curves*

#### A.Saha

#### Kathy Vivas, E. Olszewski, Knut Olsen, Bob Blum,, Frank Valdes, Jenna Claver, Alistair Walker, Tom Matheson, Annalisa Calamida, Gautham Narayan, Monika Soraisam

Katie Kaleida,Todd Boroson, Steve Ridgway, Tim Axelrod, Andrea Kunder, Brenda Frye, Josh Bloom, Adam Miller, Brad Cenko, Mario Juric, David Nidever

… 

## Why a new Bulge time domain study?

- Use RR Lyrae for reddening and extinction map
	- $-$  Get multi-color information not in OGLE
	- $-$  Get dereddened extinction free CMDs / Hess **diagrams**
	- $-$  Use reddened RR Lyrae for structural investigation **of the bulge**
- Get experience with LSST like data in very crowded fields
	- Similar depth and passbands
- De-reddened variable stars of all types

 $-$  Useful for training "broker" for LSST.

## 3 road blocks to a bulge Hess diagram

- $\checkmark$  Extreme crowding for ground observations
	- Incompleteness issues are also hard, but can be modeled
- $\checkmark$  Differential reddening on scales of 1 arcminute
- X Separation of foreground disk stars
	- Must await proper motions

#### u band image 300s **Baade's window**

Note intricate structure in Reddening with scales less Than 1 arc-minute!

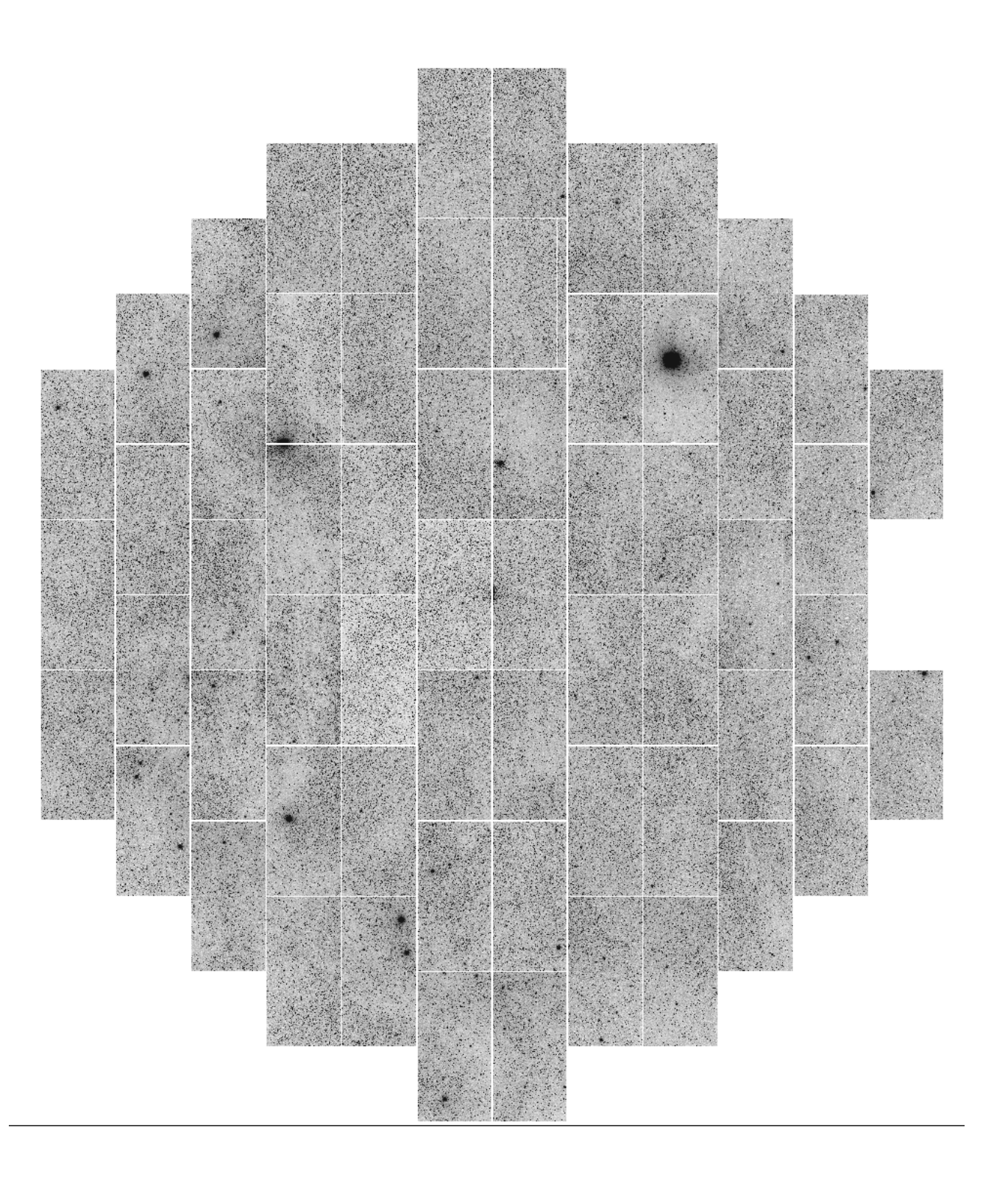

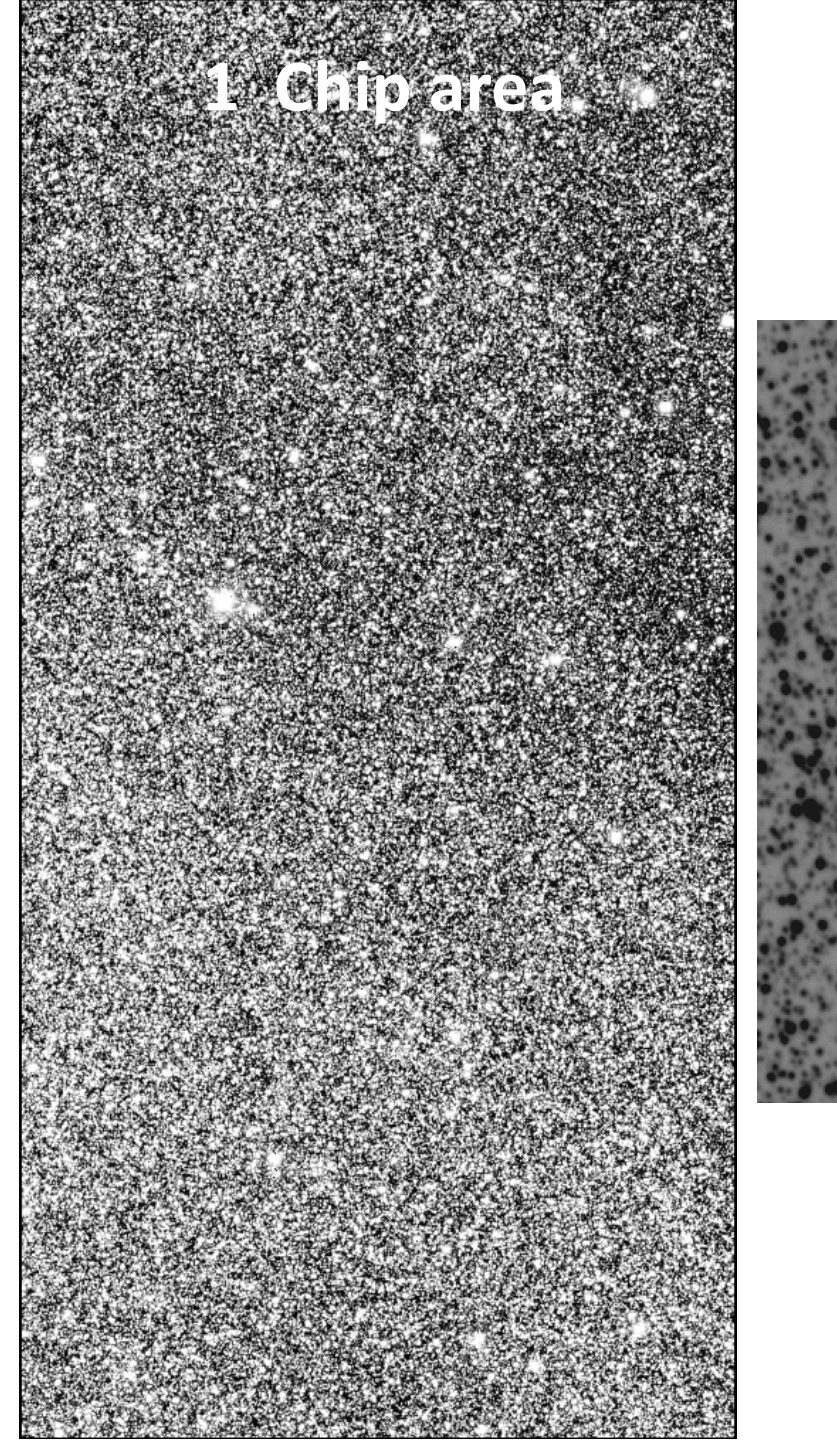

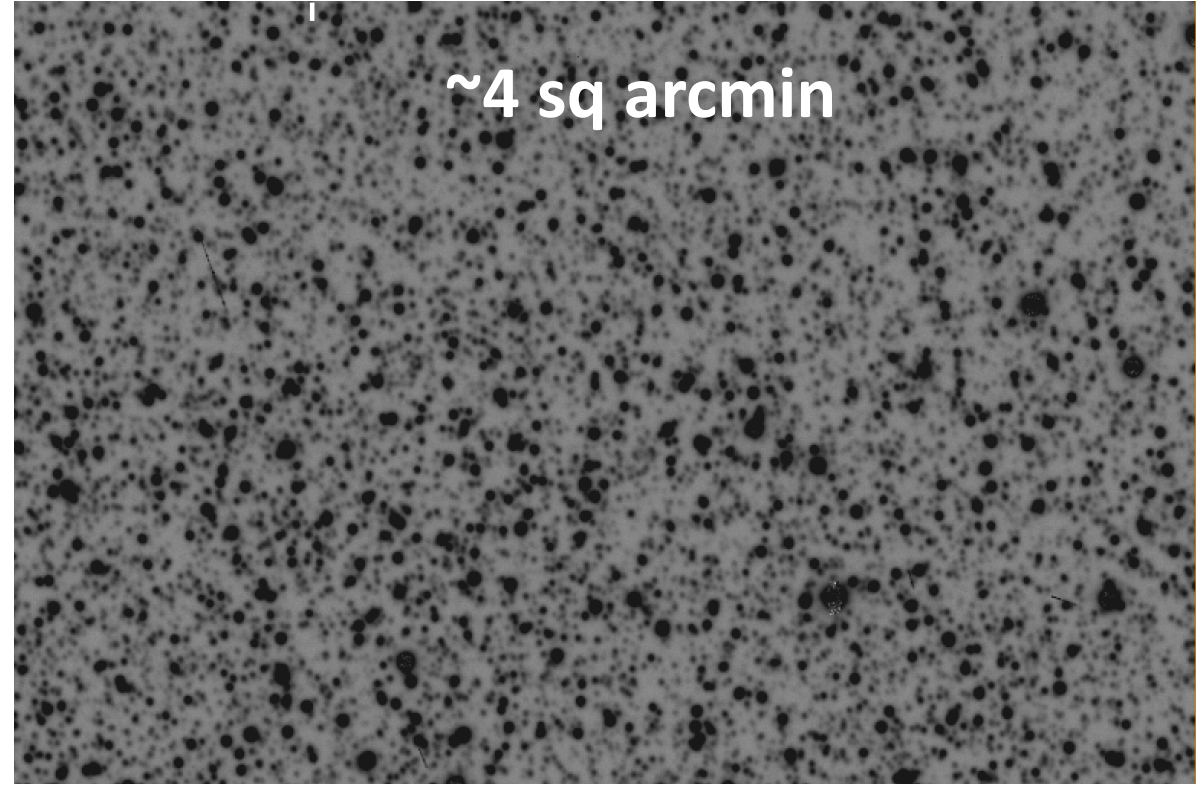

 $~\sim$ 1000 stars per square arc-min mean closest neighbour distance: ~2 arc-sec

## Field Positions in Galactic Coordinates

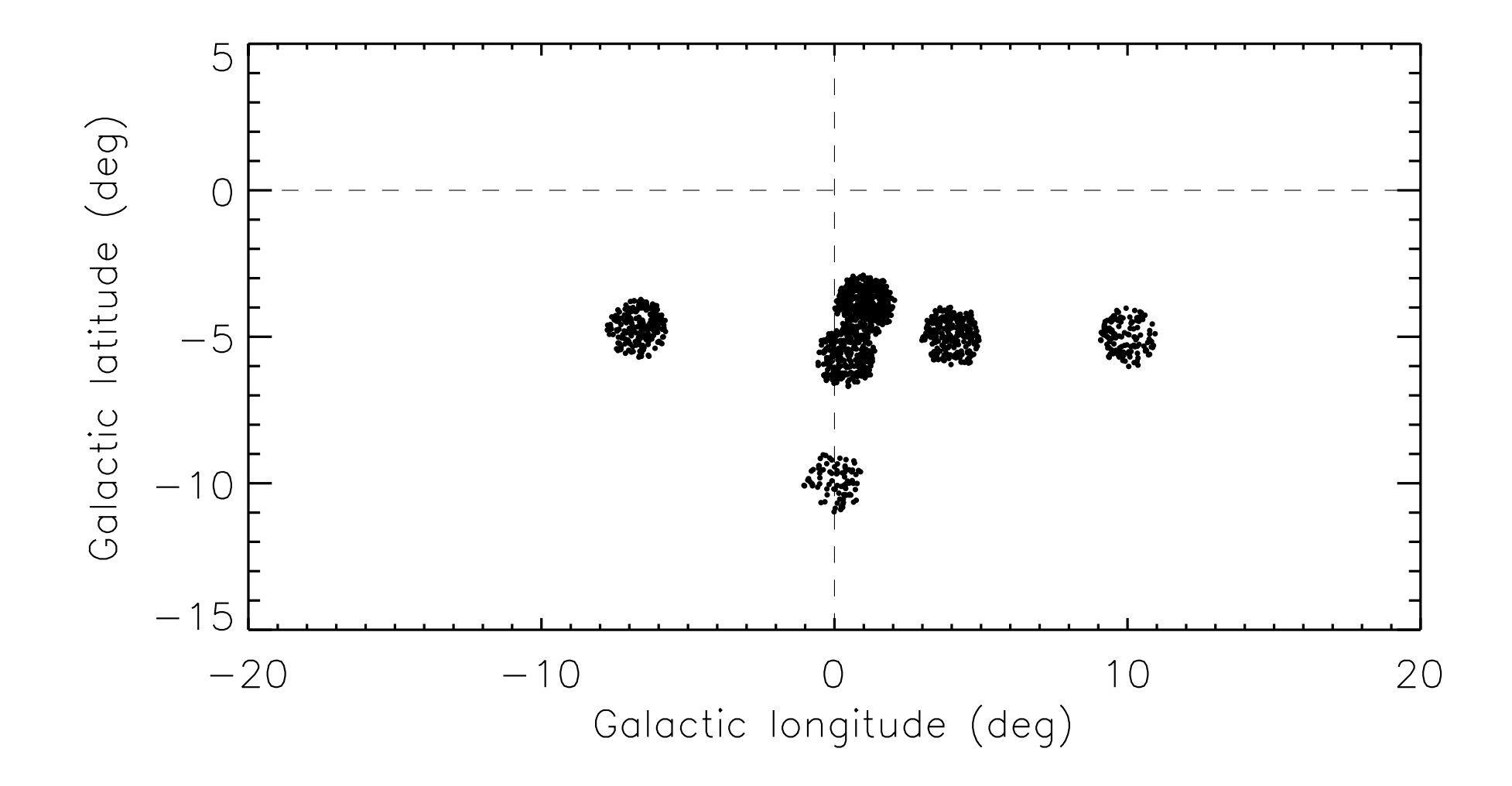

# The Observations

- 6 fields:
	- $-$  2 fields near Galactic center: Baade's window and Blanco's windows
	- $-1$  field 5 degrees along the 'near side' of bar
	- $-1$  field 10 degrees along the 'near side' of bar
	- $-1$  field 10 degrees along `far side' of bar
	- $-1$  field 10 degrees south of Galactic center
- Cadence:
	- $-$  Repeat visits 4 times a night
	- $-$  3 runs: May, June, Aug (2013) with 3, 4, and 3 nights length
	- $-$  extra epochs in i and z during moon-lit nights in June
	- $-$  short cadence shallow exposures in March 2015

# Data Crunching

- Approx 60x5 images per field
- 6 fields
- Approx 7M stars per field
- *Photometry of approx 18 billion stellar*  **images**
- *Tripped on > 25000 putative variables* 
	- $-$  Period analysis  $\rightarrow$  visualize light curves
	- $-$  *Light curve analysis*
	- $-$  Selection of RR Lyrae  $\rightarrow \sim$  500 ab-type RRLyrae in **Baade's window field**

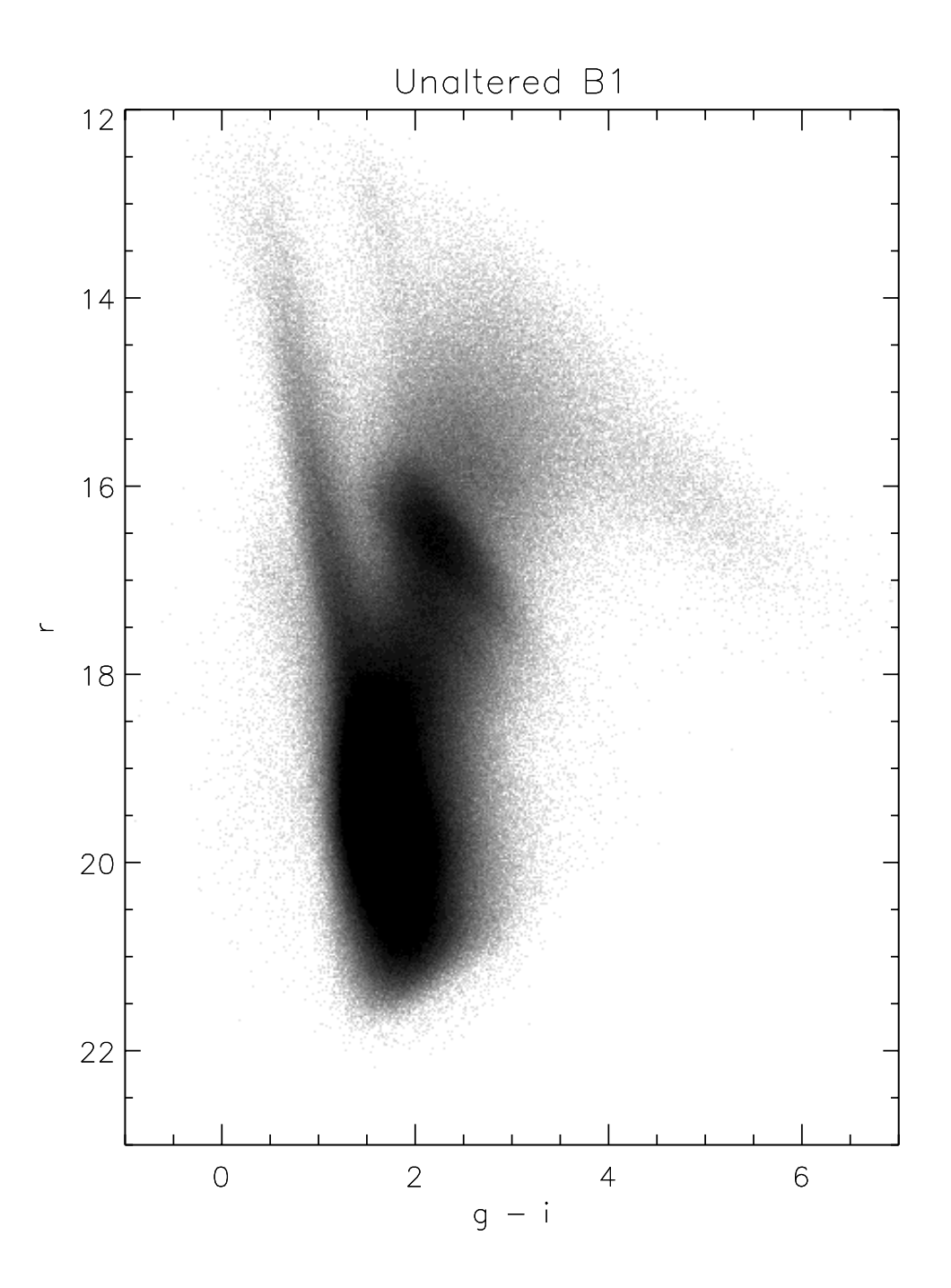

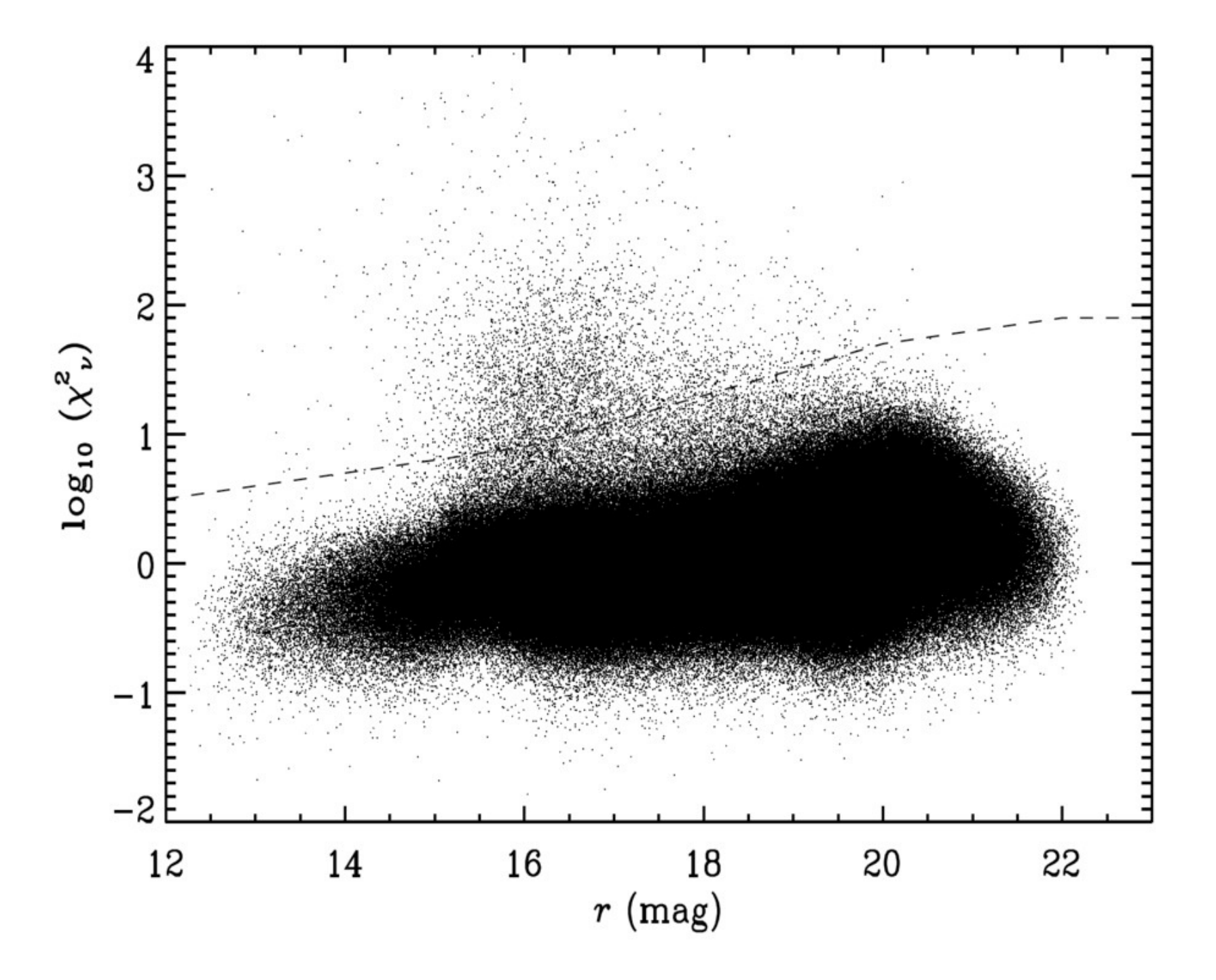

#### INTRINSIC UBV COLORS OF RR LYRAE STARS\*

CONRAD STURCHT

Lick Observatory, University of California, Mount Hamilton, California Received May 17, 1965; revised September 20, 1965

#### **ABSTRACT**

Photoelectric observations on the UBV system of more than one hundred Bailey type a, b RR Lyrae stars were obtained to investigate the color indices near minimum light. It is shown that for most purposes of galactic research  $B - V$  and  $U - B$  may be treated as constant in the phase interval  $0.5 < \phi < 0.8$ . The  $U - B$  index during this interval is correlated with the metallic-line blanketing derived from highdispersion spectrograms, and is used to find a line-free index,  $(B - V)<sub>c</sub>$ . A period versus  $(B - \overline{V})<sub>c</sub>$ relation is found for those variables in the galactic caps and, combined with observations from stars at lower latitudes, is used to obtain a cosecant reddening law. A  $B - V$  excess at the poles of 0.03 mag. is adopted. From this, intrinsic UBV colors and individual color excesses are derived for the RR Lyrae stars. The probable error of an intrinsic color is only 0.01 mag. Applications to the determination of interstellar reddening and stellar populations are discussed.

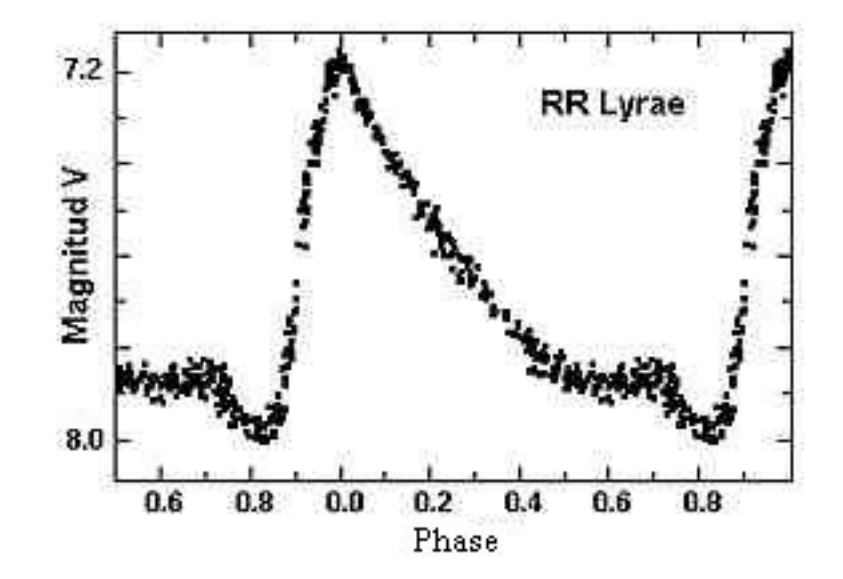

## Sturch's rule

## $E(B-V) = (B-V)_{\phi=(0.5 \text{ to } 0.8)} + 0.0122 \Delta S$  *- 0.00045(*Δ*S)2 - 0.185P - 0.356*

(gives results good to  $\sim$ 0.01 mag in E(B-V) !!

BUT ---You (may) have to know metallicity!

SDSS colors g-r, r-i, r-z, and i-z are progressively freer of line blanketing.

### *In any case we have to recalibrate in the native DECam system*

## DECam passbands

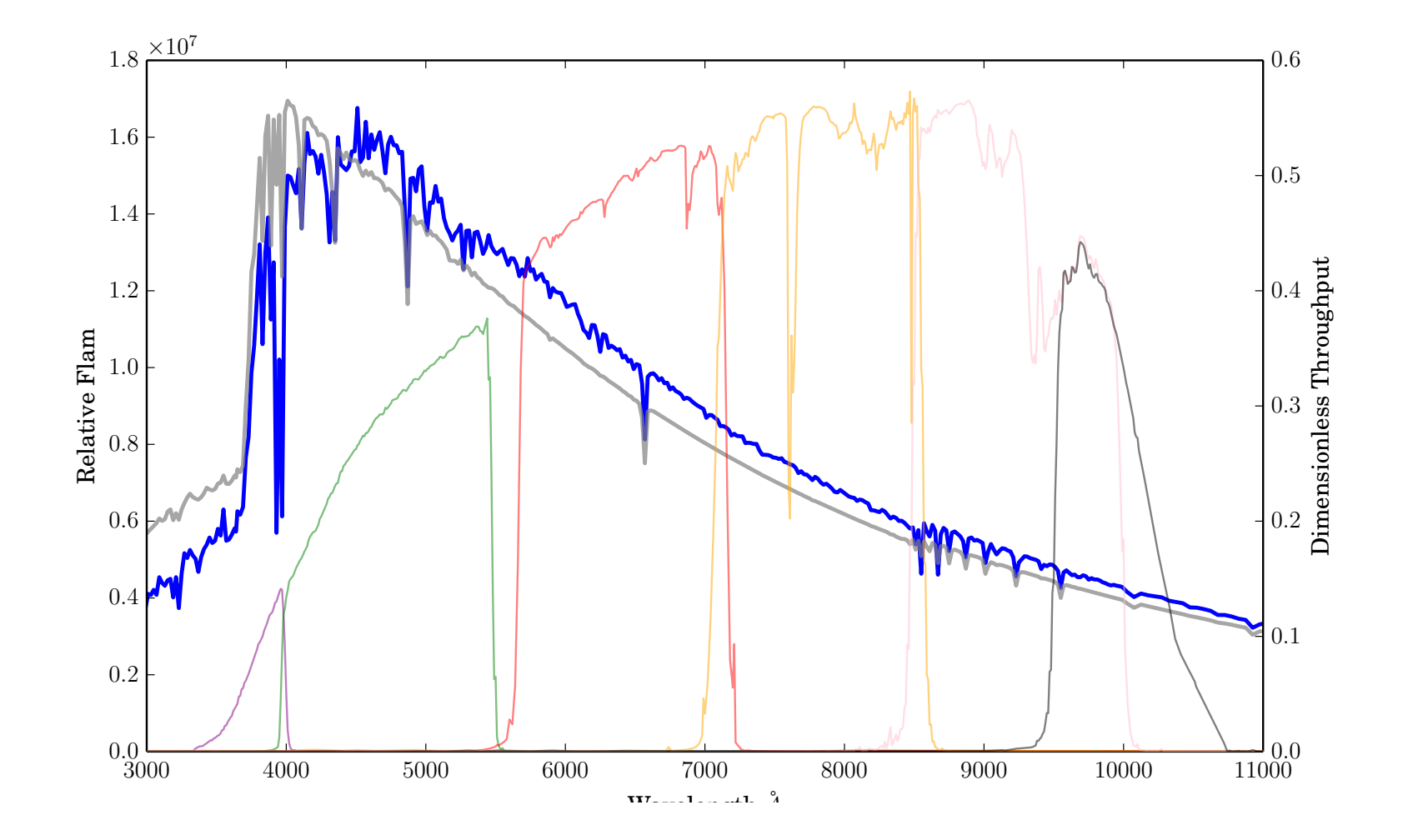

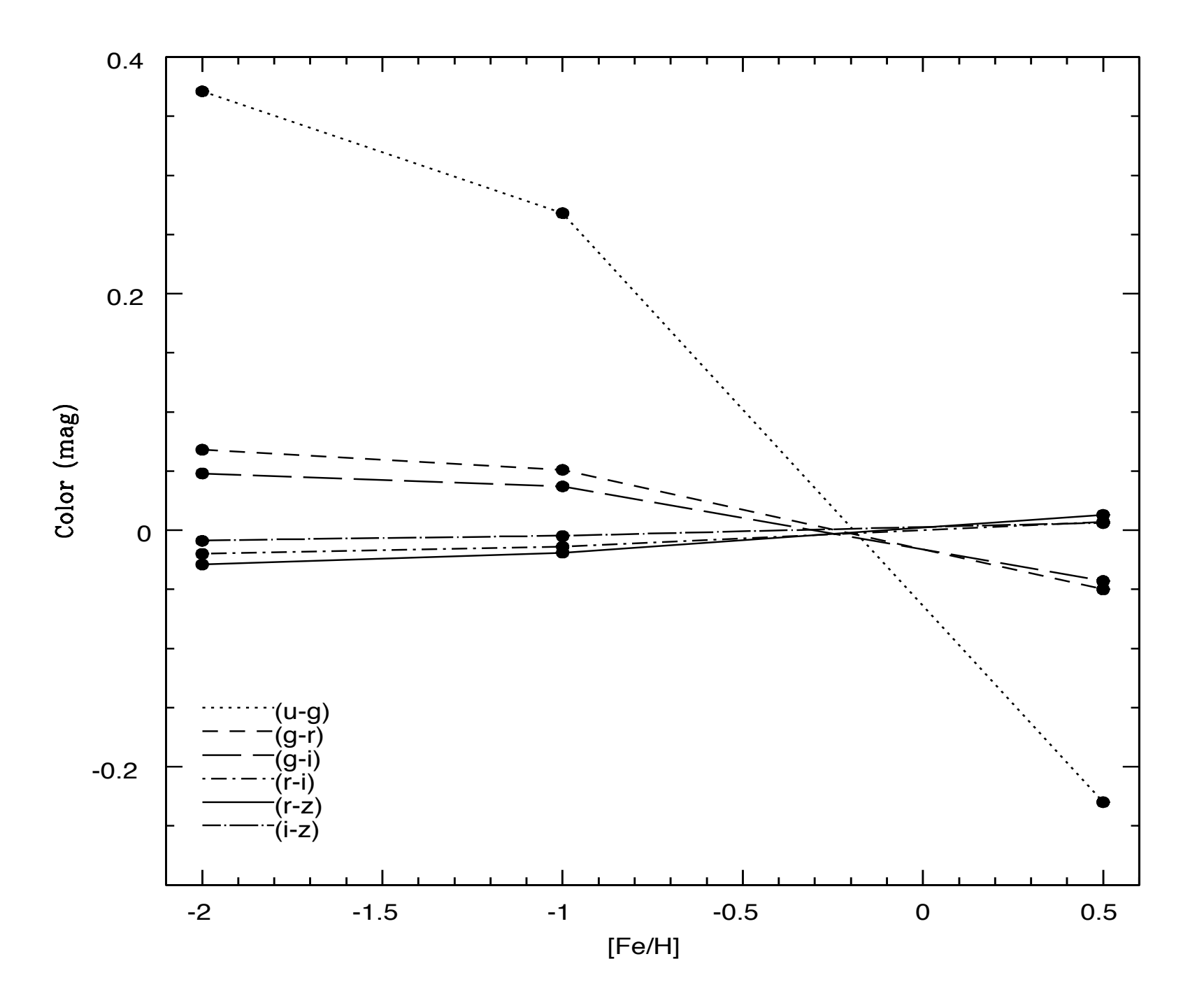

• The *combination* of being standard candles and standard "crayons", both to within a few percent, is very powerful as a diagnostic not only of reddening, but of the **reddening law.** 

A partial solution to Baade's lament?

## THE ASTRONOMICAL JOURNAL

# $\frac{1}{2}$ and magintaucs and colors of the Olehader Old

 $\sim$  Userva $\sim$  Userva $\sim$  Userva $\sim$  Userva $\sim$   $\sim$  Userva $\sim$   $\sim$   $\sim$   $\sim$   $\sim$ 

A. Katherina Vivas<sup>1</sup> (D, Abhijit Saha<sup>2</sup> (D, Knut Olsen<sup>2</sup> (D), Robert Blum<sup>2</sup> (D), Edward W. Olszewski<sup>3</sup>, Jennifer Claver<sup>2</sup>, Francisco Valdes<sup>2</sup> (D), Tim Axelrod<sup>3</sup> (D), Catherine Kaleida<sup>4</sup>, Andrea Kunder<sup>5</sup> (D), Gautham Narayan<sup>2</sup> (D, Thomas Matheson<sup>2</sup> (D), and Alistair Walker<sup>1</sup> (D) Published 2017 August 4 • © 2017. The American Astronomical Society. All rights reserved. The Astronomical Journal, Volume 154, Number 3

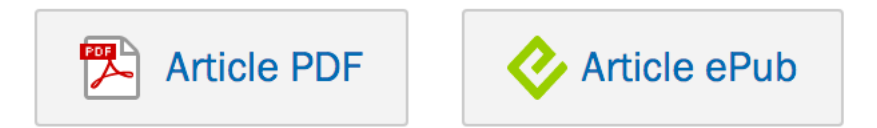

## **Metallicity Effects**

• Walker & Terndrup 1991, ApJ 378, 119

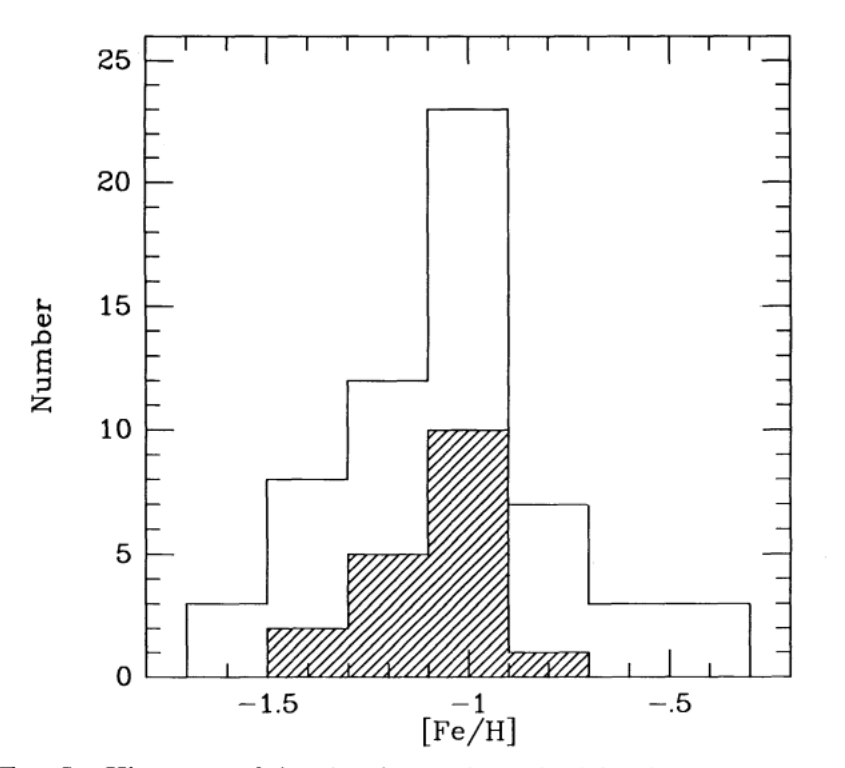

M5 metallicity -

values in literature range between: 

$$
[Fe/H] = -1.1 \text{ to } -1.3
$$

FIG. 7.-Histogram of the abundances determined for the BW RR Lyrae stars. The RRc stars are shaded.

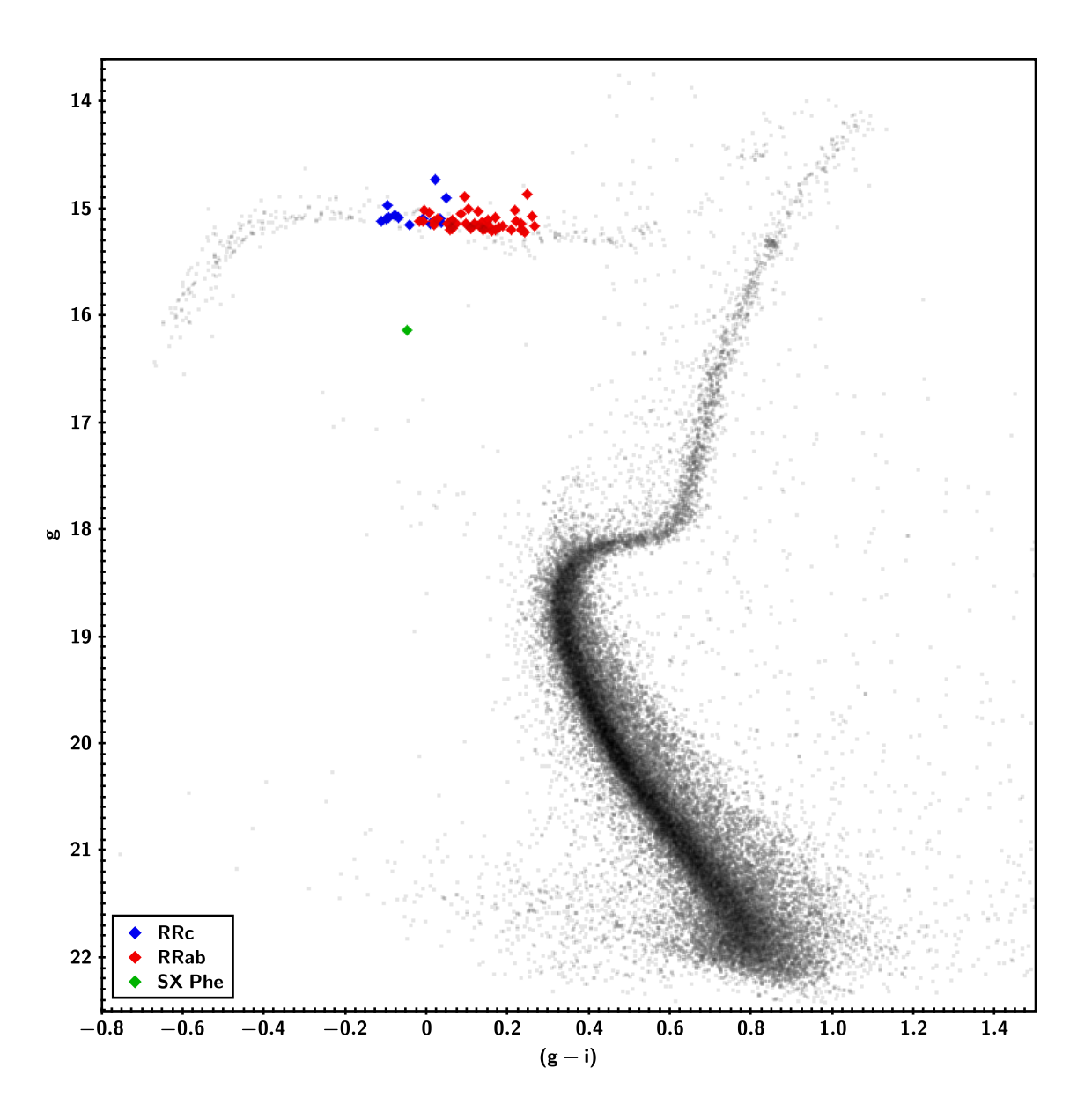

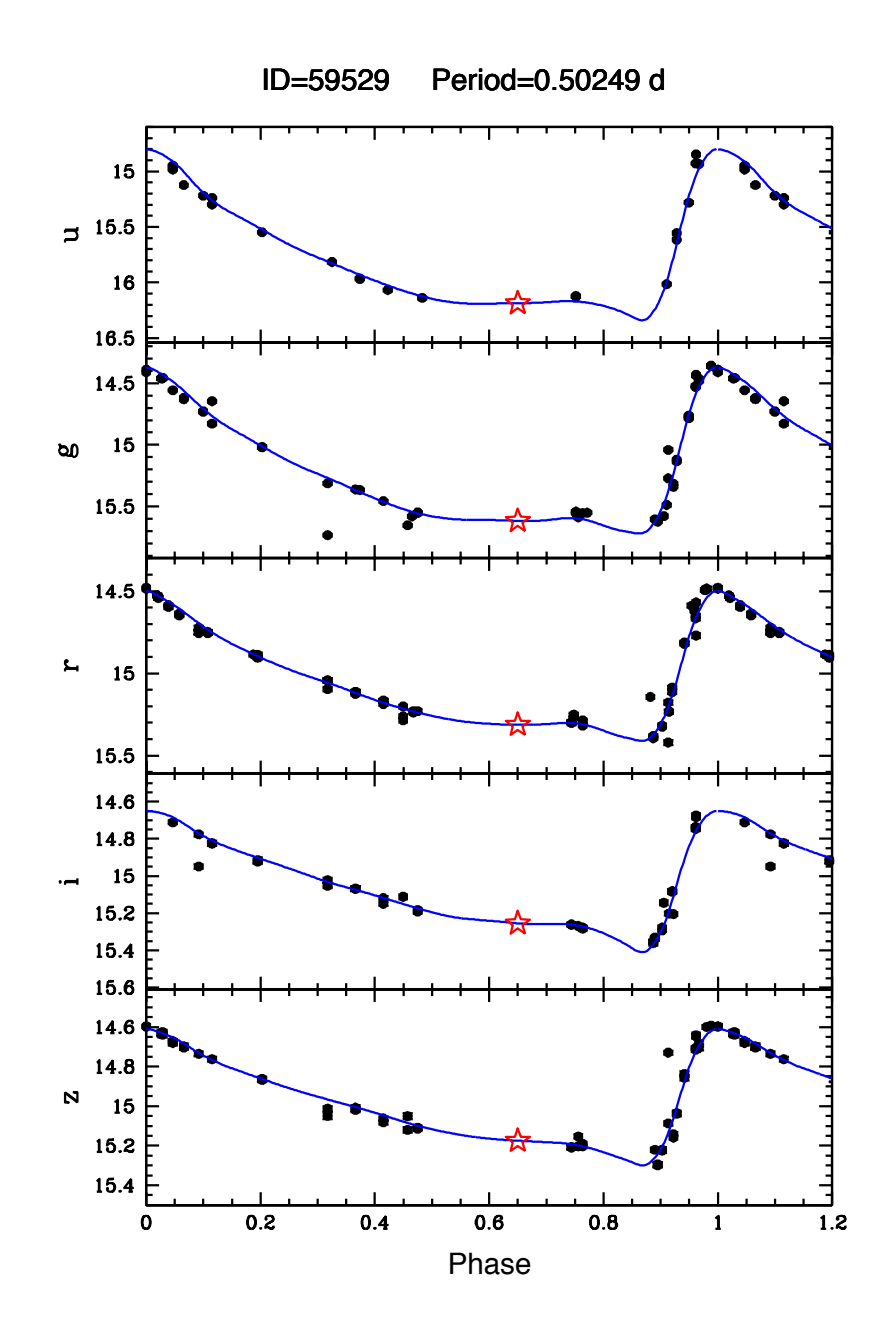

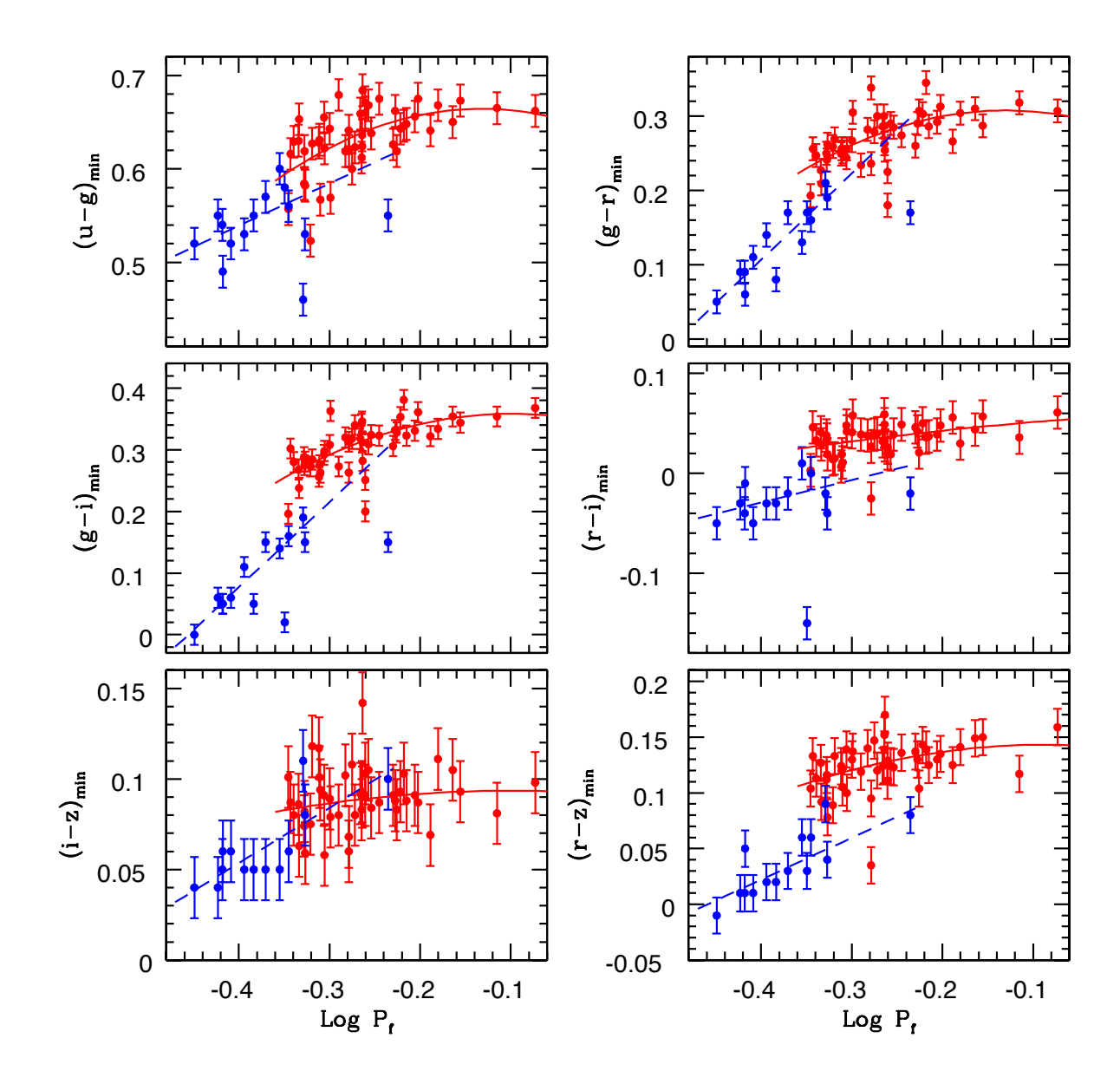

For RRab:  
\n
$$
\sigma_{(r-z)} = 0.013
$$
\n
$$
\sigma_{(g-i)} = 0.027
$$
\n
$$
\sigma_{(u-g)} = 0.057
$$

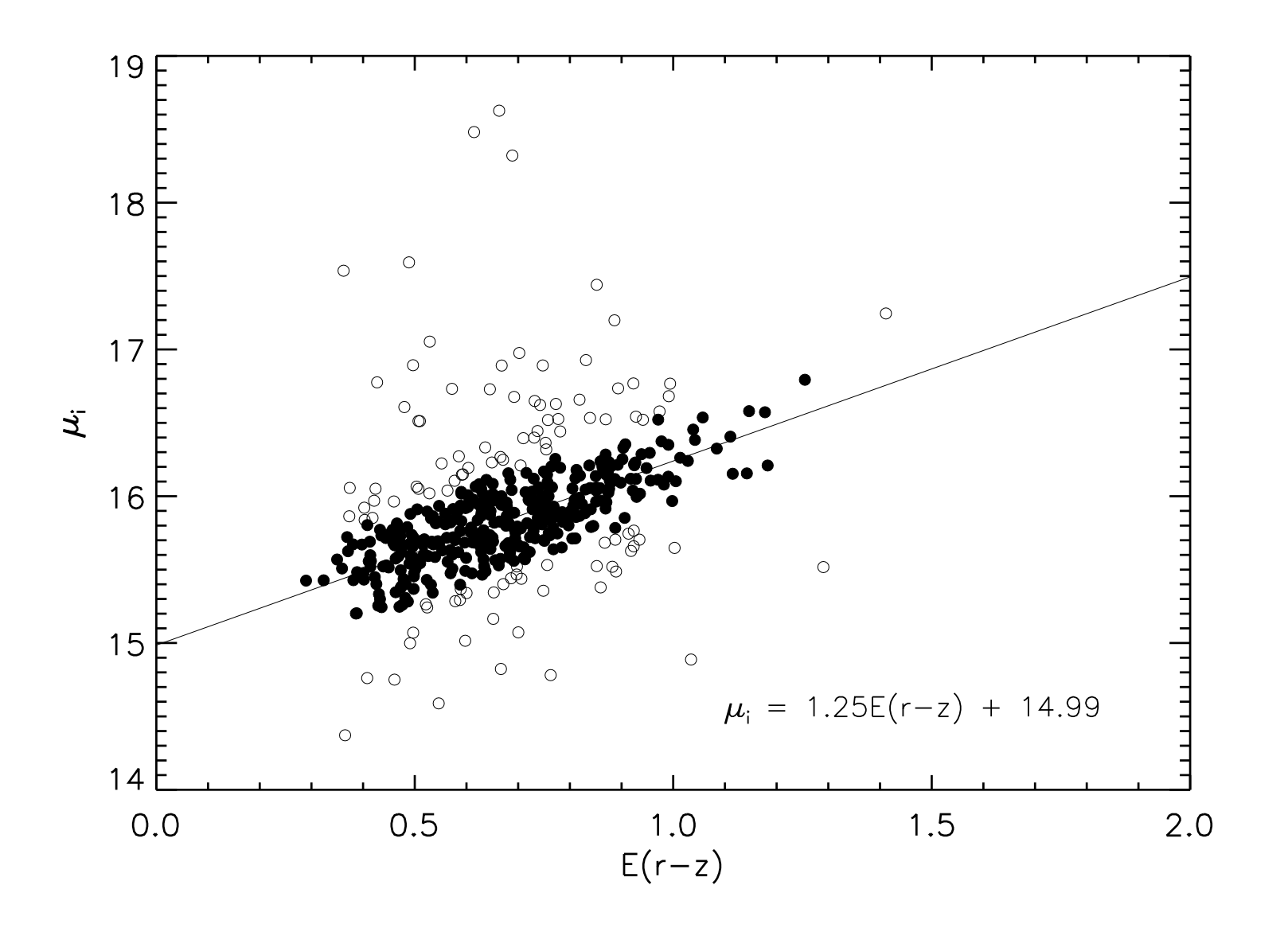

## Reddening Law towards Baade's Window

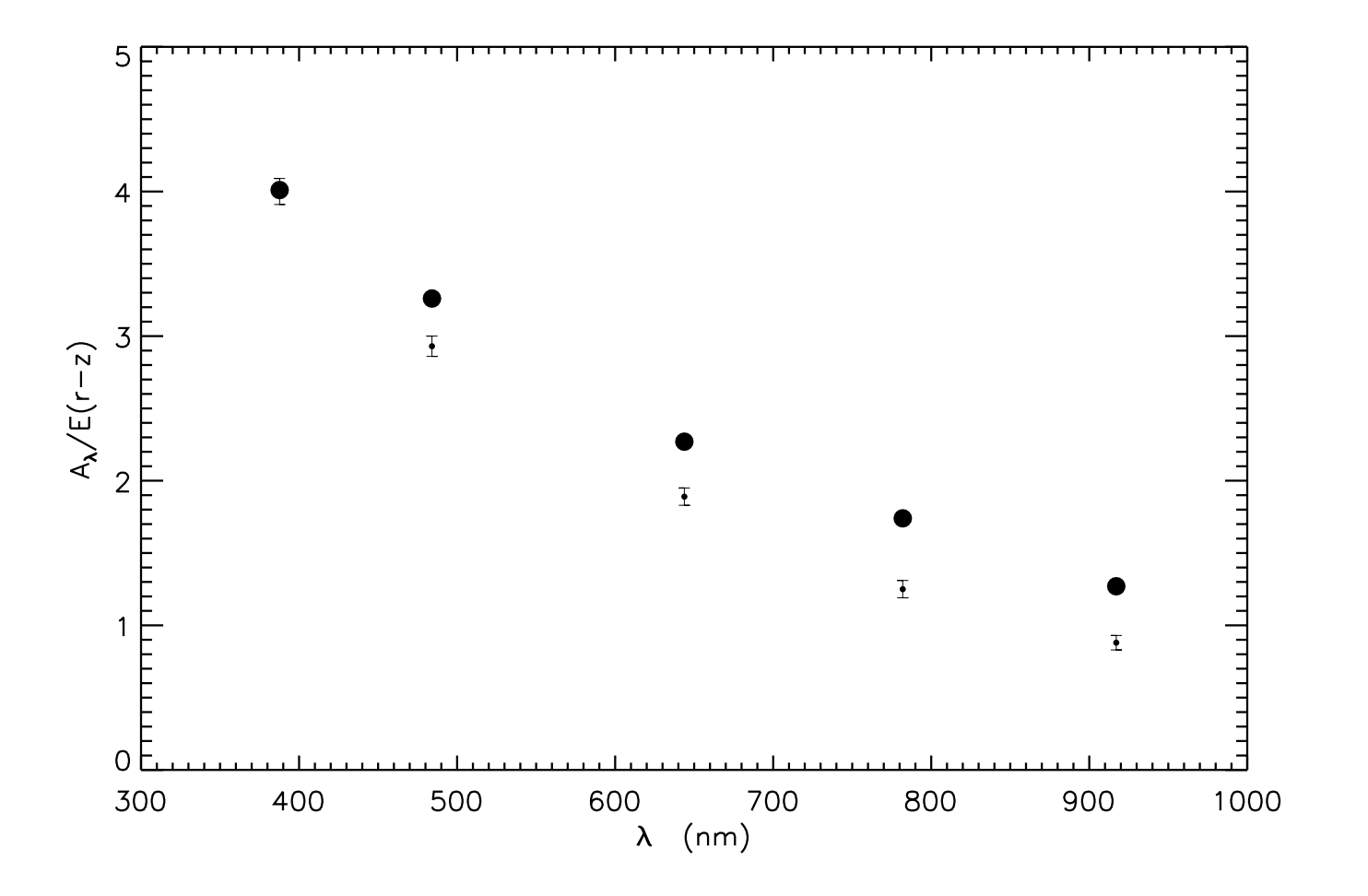

#### CMD from stars around the RRLs

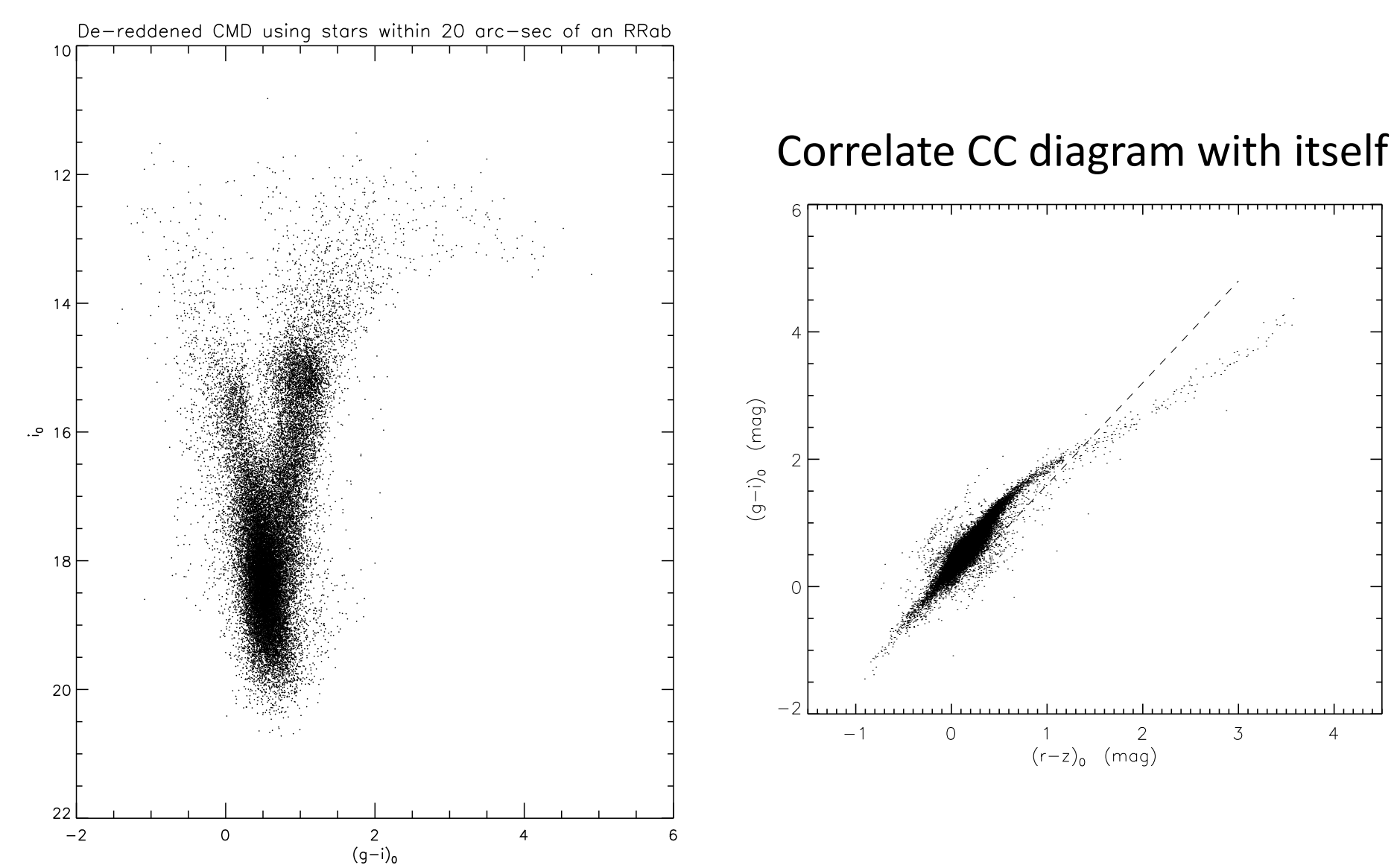

# Dereddening Full Field

- Make dereddened g-i vs r-z color color diagram in 30" x 30" cell around each RR Lyrae star, using RR Lyrae extinction/reddening and accumulate.
- For each 30" x 30" cell in the field, what extinction brings its C-C diagram to match dereddened C-C diagram?
- Using this extinction map with 30" granularity, compile dereddened CMD with all stars.

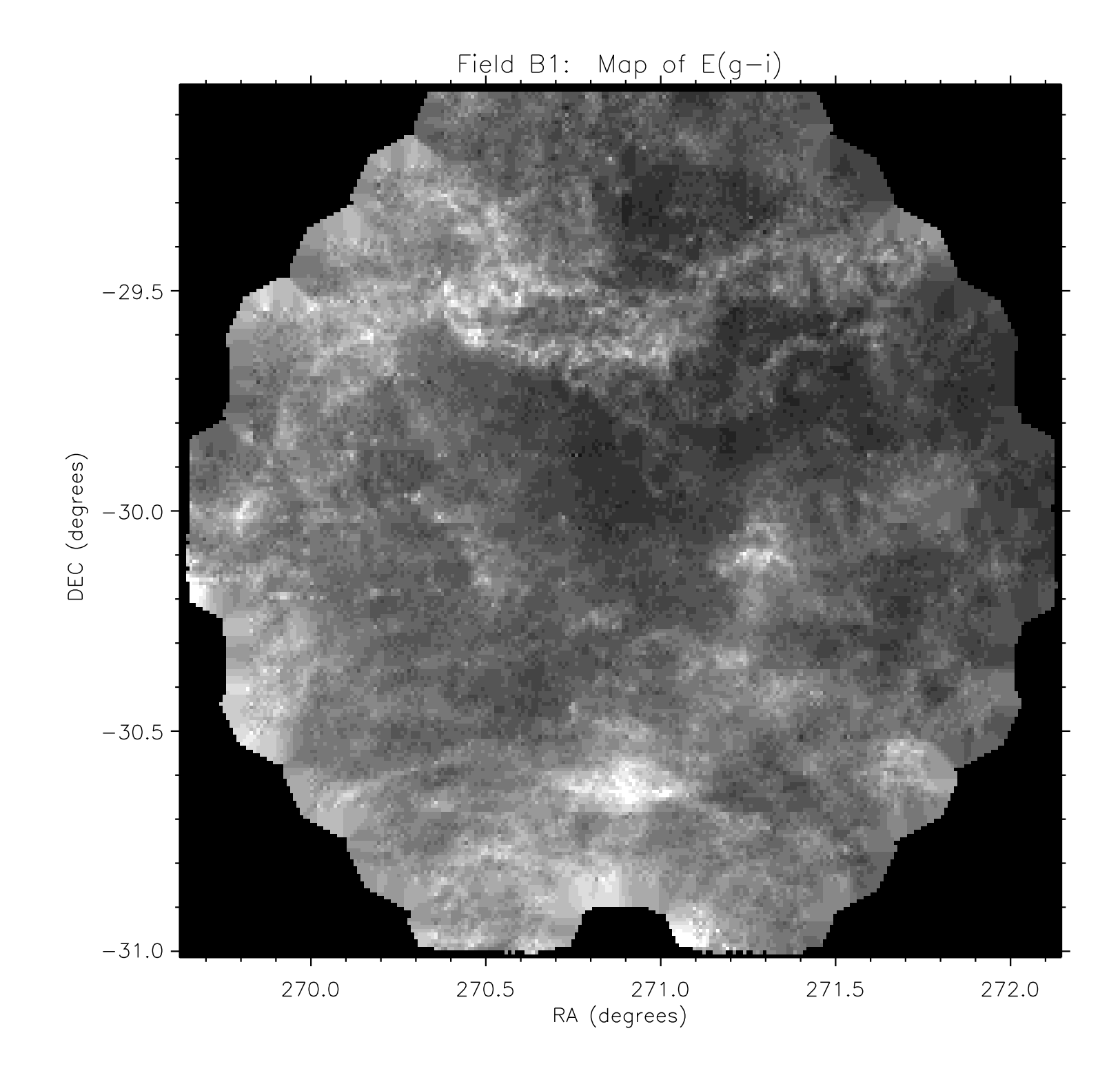

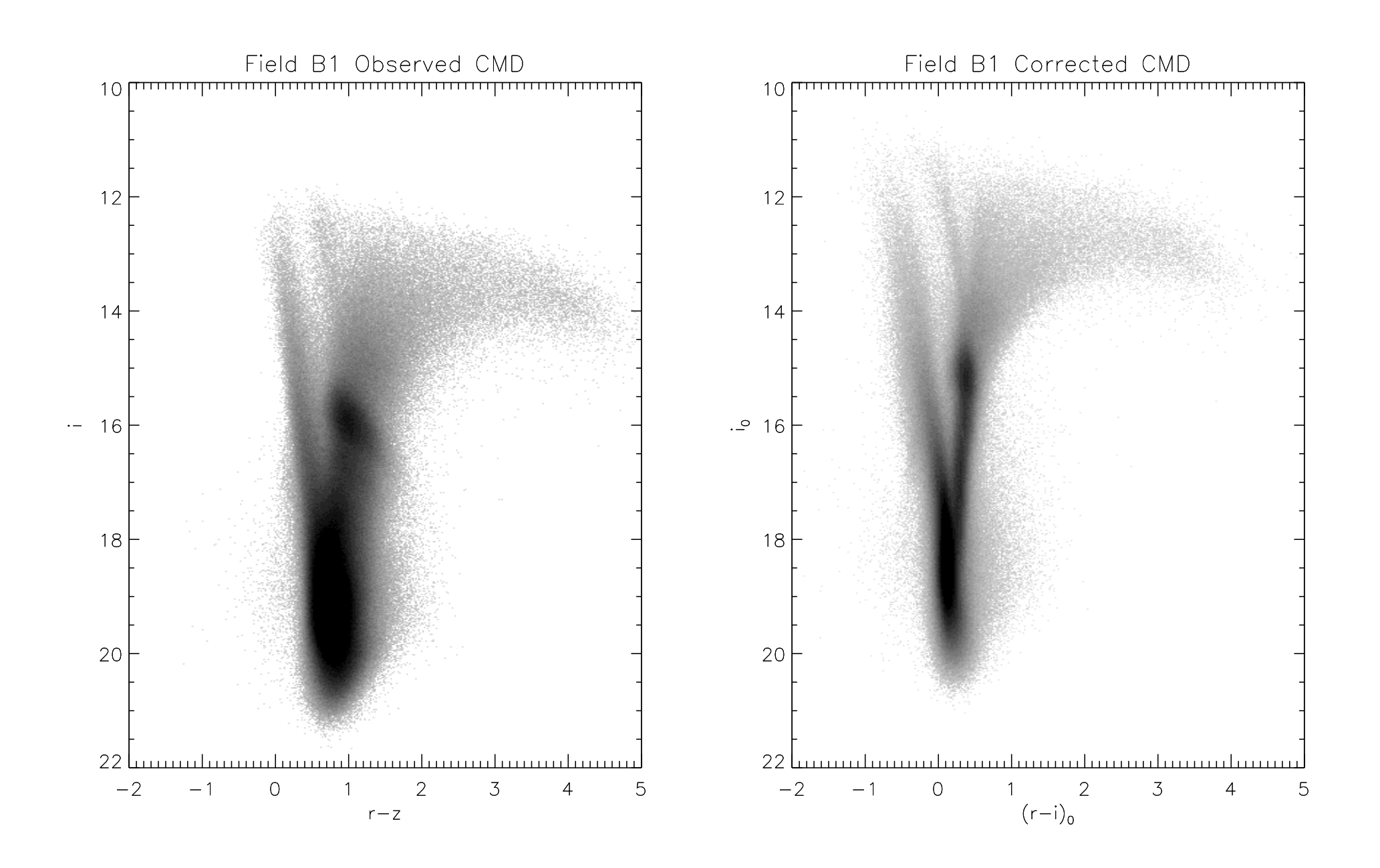

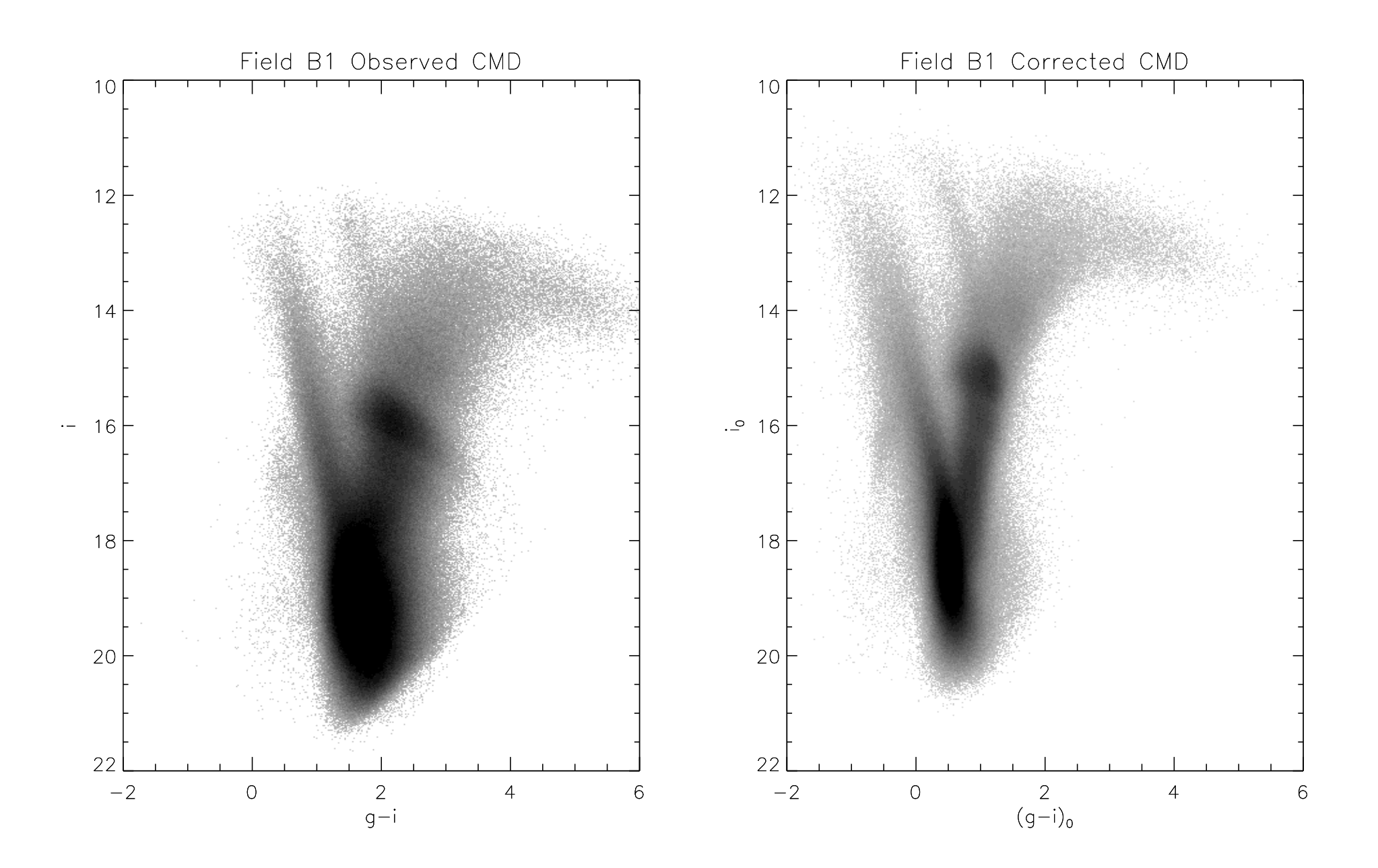

Sextans - A

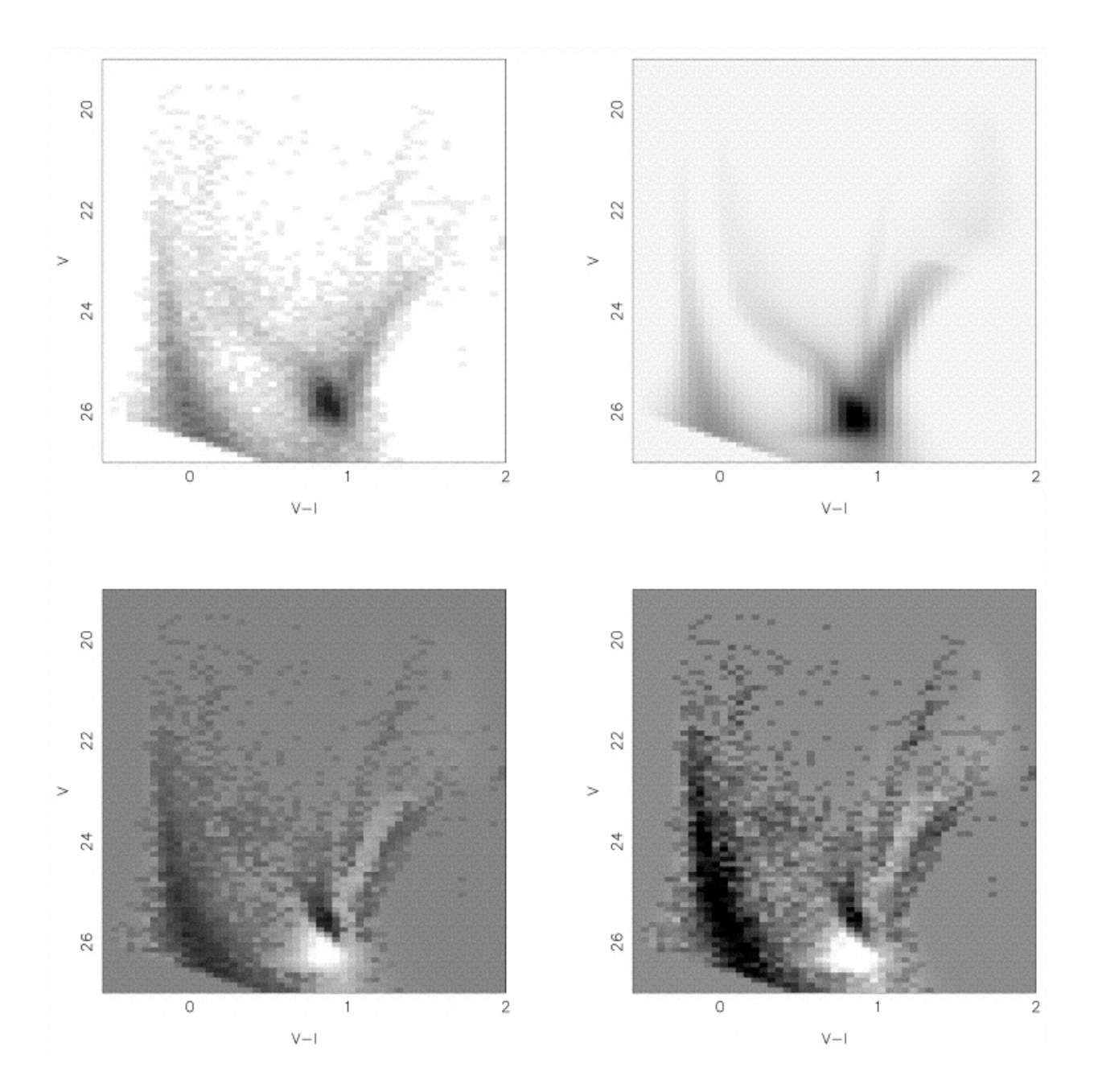

### APOGEE RESULT from Verne Smith

(1 of 12 stars matched in APOGEE)

- 2M18000256-3016484
- APOGEE spectra:  $λ1.51 1.70μm$
- R=22,400
- T<sub>eff</sub>=4890K Log g=2.65
- **[Fe/H]=+0.3**
- Carbon and Oxygen abundances from CO and OH
- Nitrogen abundances from CN
- $\cdot$  14N very abundant
- $12C/14N = 0.55$  which is a function of red giant mass  $\rightarrow$  ~M>2.5M<sub>Sun</sub>
- No evidence of peculiar initial C and N abundances, i.e., [C+N/Fe]~0.0
- Signature of  $1<sup>st</sup>$  dredge-up in a metal-rich intermediate-mass red giant

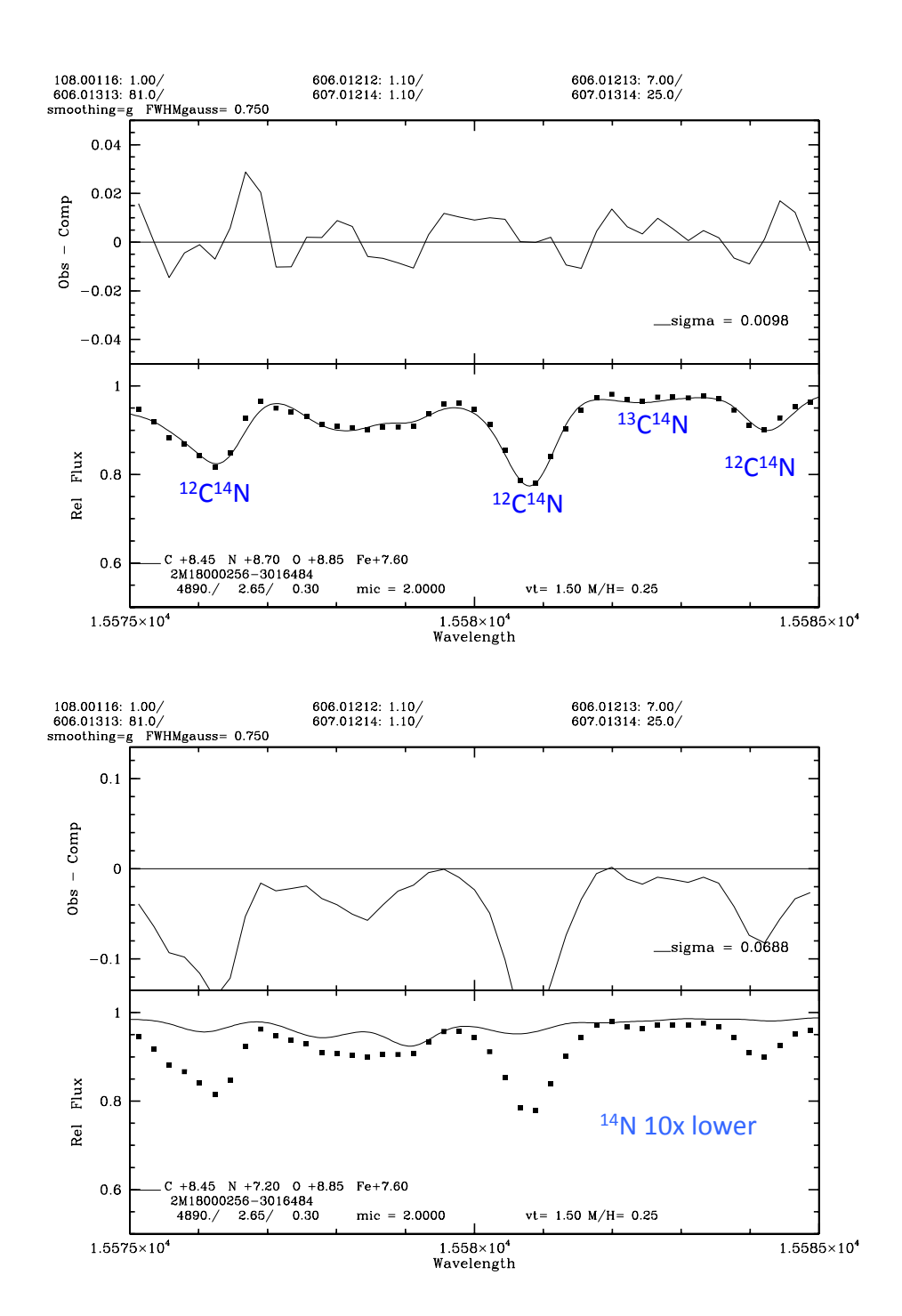

## Next Steps

- Population synthesis to match Hess diagram for giant stars (completeness is a serious but solvable issue)
- Compare de-reddened Hess diagrams of different fields
- Wait for GAIA (DRx ??) to remove foreground stars: especially clean up the "main sequence blue plume".
- What other variables are there (fainter than OGLE)?
	- $-$  Informs automatic variable star characterization for use with LSST alert stream, especially re: multi-band data
	- $-$  Training set for ANTARES